## Peer Edit with Perfection! Tutorial

 $\overline{\phantom{a}}$ 

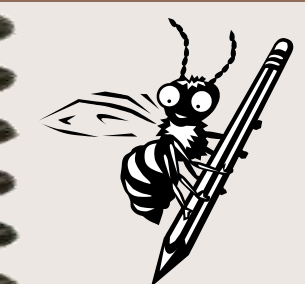

# Peer Editing is Fun!

Working with your classmates to help improve their writing can be lots of fun. But first, you have to learn what it means to "peer edit" and how to do it!

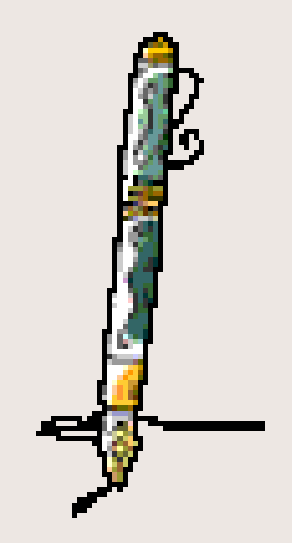

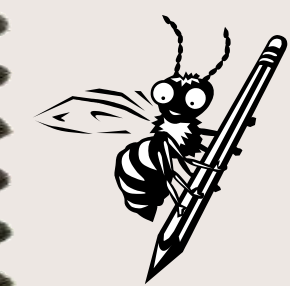

# What is Peer Editing?

- A **peer** is someone your own age.
- **Editing** means making suggestions, comments, compliments, and changes to writing.
- \* Peer editing means working with someone your own age – usually someone in your class – to help improve, revise, and edit his or her writing.

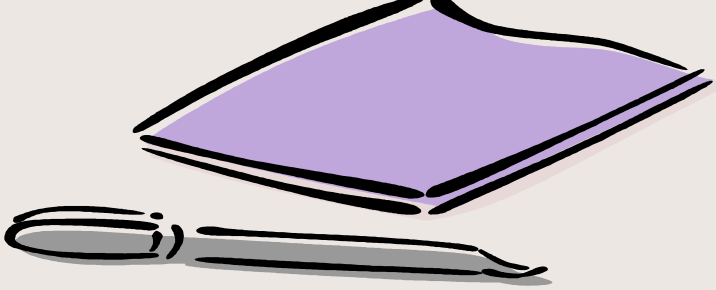

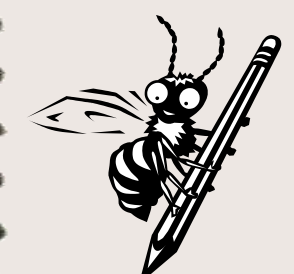

# 3 Steps to Peer Editing

There are three important steps to remember when you are peer editing another student's writing.

- Step 1 **Compliments**
- Step 2 **Suggestions**
- Step 3 **Corrections**

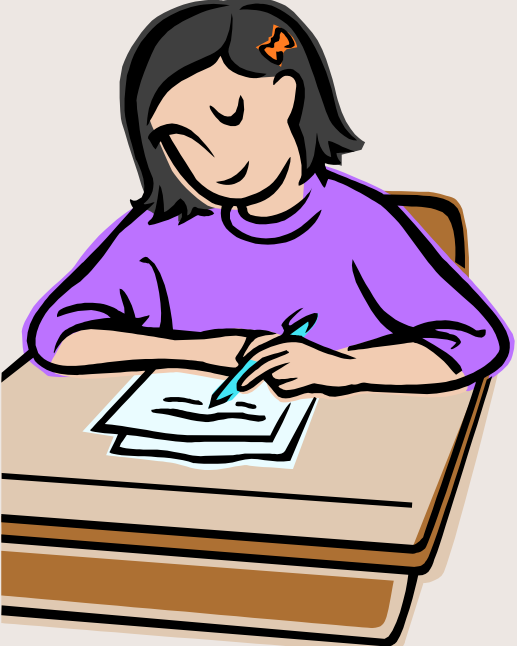

- The first rule of peer editing is to STAY POSITIVE!
	- Remember, you're helping to change someone else's work. Think about how you would feel if someone were telling you what needed to be improved in your own writing…

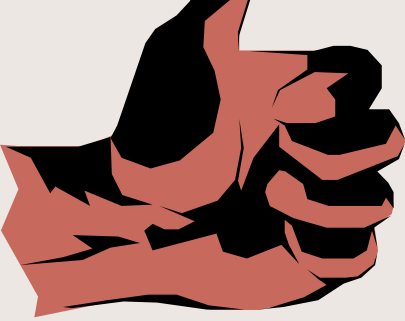

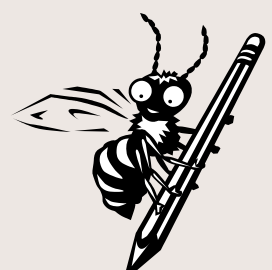

- Always start your peer editing with **compliments**!
	- Tell the writer what you think he or she did **well**:
		- I really loved your topic
		- I think you used a lot of good details
		- I liked when you used the word \_\_\_\_\_
		- My favorite part was \_\_\_\_\_\_\_\_ because…
		- This was really fun to read because…
		- I liked the way you\_\_\_\_\_\_\_\_\_…

Read the paragraph on the next slide. Record three compliments about the paragraph that you would tell the author if you were peer editing this paper.

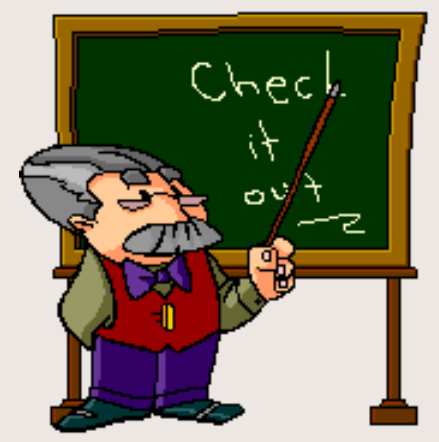

We where all over my aunts house when my dog Riley was running around like crazy. He was chasing me around in circles. all of a suden I look and riley he was in the pool! swimming in my aunts pool. I couldn't believe my eyes that the dog was in the pool. I dashed to the pool and jumpd in and swan over to Riley and pulled him to the steps. He got out and shook all over us like a sprinkler on a hot day. I was glad riley was o.k. and that I saved him.

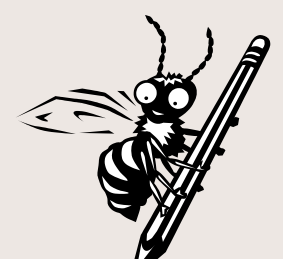

- **Making suggestions means giving the author some specific ideas about how to make his or her writing better.**
- Remember stay positive and be specific!
	- Instead of, "It didn't make sense," say, "If you add more details after this sentence, it would be more clear."
	- Instead of, "Your word choice was boring," say, "Instead of using the word *good*, maybe you can use the word *exceptional*."

- **Here are some areas that you may want to make suggestions about:**
	- **Word choice** Did the author choose interesting words?
	- **Using details** (for example, seeing, hearing, touching, tasting, and smelling)
	- **Organization** Can you understand what the author is trying to say? Is it in the correct sequence?
	- **Sentences**  Are the sentences too long or too short?
	- **Topic** Does the author stick to the topic or talk about other things that don't really fit?

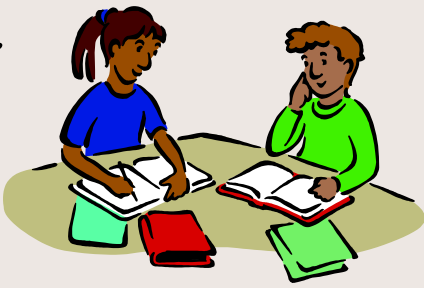

Read the paragraph on the next slide again. Record three **suggestions** about the paragraph that you would tell the author if you were peer editing this paper.

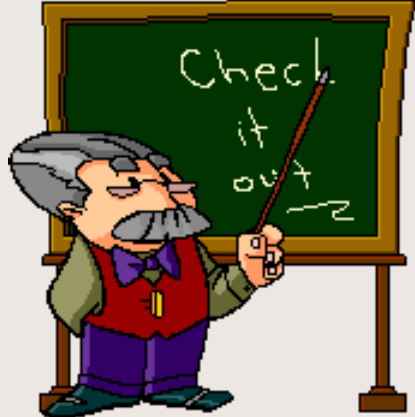

We where all over my aunts house when my dog Riley was running around like crazy. He was chasing me around in circles. all of a suden I look and riley he was in the pool! swimming in my aunts pool. I couldn't believe my eyes that the dog was in the pool. I dashed to the pool and jumpd in and swan over to Riley and pulled him to the steps. He got out and shook all over us like a sprinkler on a hot day. I was glad riley was o.k. and that I saved him.

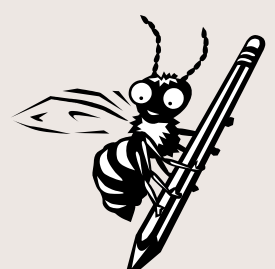

#### STEP 3 Corrections

- The third step in the peer editing process is making corrections.
- Corrections means checking your peer's paper for:
	- Spelling mistakes
	- Grammar mistakes
	- Missing punctuation
	- Incomplete or run-on sentences

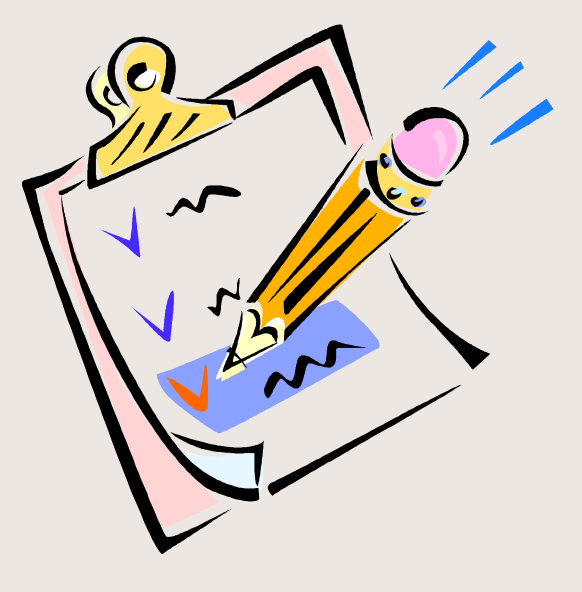

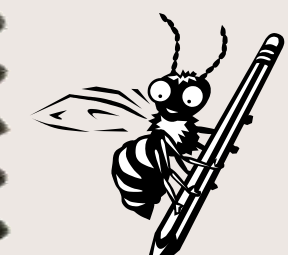

#### STEP 3 Corrections

Read through the paragraph again on your worksheet. Circle, underline, or use editing marks to correct errors in spelling, punctuation, or grammar.

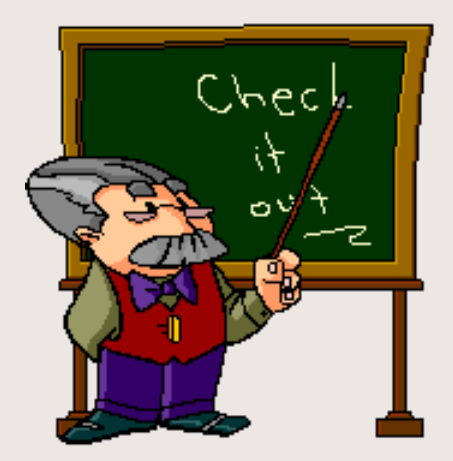

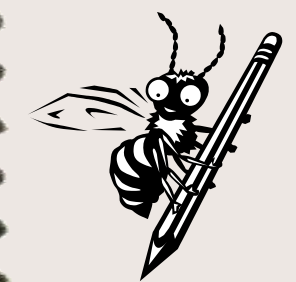

## Things to Remember…

- **Stay positive** Try to make suggestions and corrections in a positive way.
- **Be specific** Give the author specific ideas on how to improve his or her writing.
- **Complete all 3 steps** compliments, suggestions, and corrections.

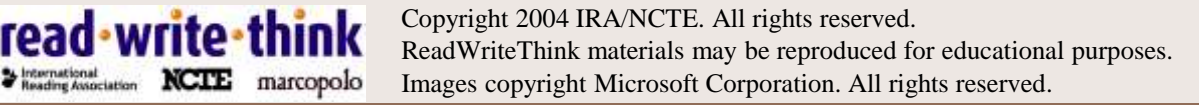